## IHM avancées

*[Alexandre.Demeure@inria.fr](mailto:Alexandre.Demeure@inria.fr) [Sybille.Caffiau@imag.fr](mailto:Sybille.Caffiau@imag.fr)*

*M2 MIAGE - 2016*

## Au programme cette année

Etude de technologies pour l'implémentation d'IHM

- Angular 2
- Série d'exposés sur d'autres technologies

Design et outils de maquettage

- **Responsive Design**
- **Flat Design**
- **Material Design**
- Cogtool
- Axure

## Au programme cette année

- Aujourd'hui : Angular 2 + Choix des sujet de projet
- 29/09 : Projet
- 03/10 : Cours design et maquettage
- $\bullet$  06/10 : Projet
- 03/11 : Premier exposés (30 mns / groupe)
- $\frac{1}{2}$  07/11 : Projet
- 05/12 : Projet
- 09/01 et 12/01 : Second exposés
- 12/01 : Examen individuel (Questions sur les cours et les exposés)

## Objectifs

- Acquérir une vue d'ensemble des technologies pour le développement d'IHM (centrées web)
- Vous former à des technologies web couramment utilisées dans le développement d'applications interactives
- Apprendre à vous auto-former sur de nouvelles technologies
- Apprendre à présenter de nouvelles connaissances techniques, à les comparer

-----

## Etude de cas La liste de choses à faire

#### Principes

○ Séparer le noyau fonctionnel de l'IHM

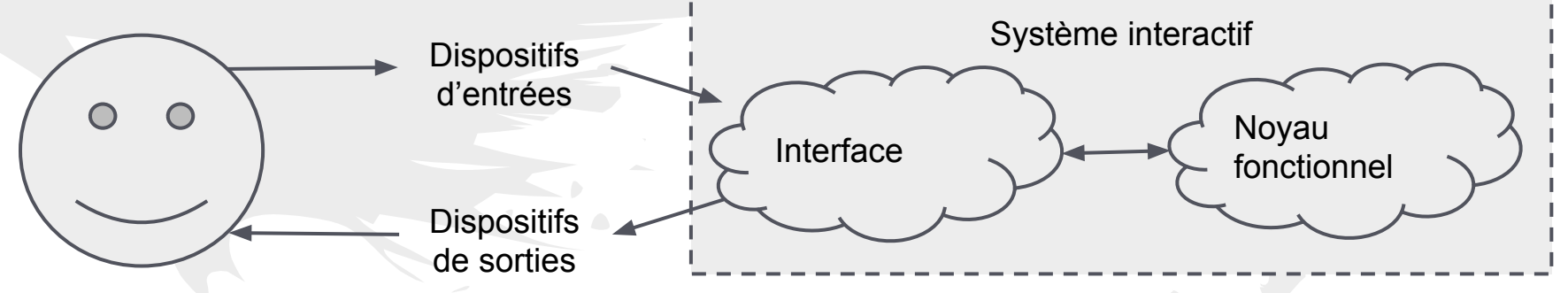

#### Principes

Séparer le noyau fonctionnel de l'IHM

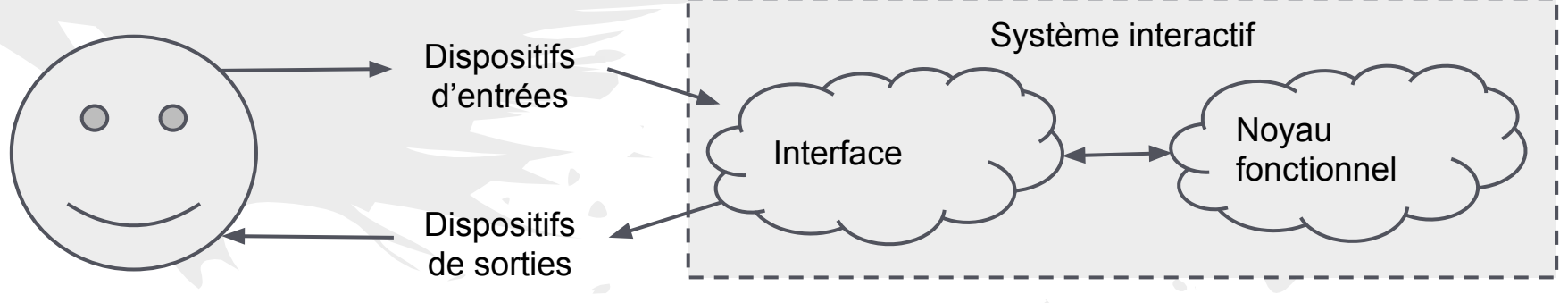

- Noyau fonctionnel
	- ne connaît pas directement l'IHM (peut savoir qu'il y en aura une)
	- fournit des moyens pour l'IHM (annulation, erreurs, notifications, …)
- IHM
	- connaît le noyau fonctionnel
	- utilise les moyens d'annulation, gestion d'erreurs et notifications

Le NF offre des services nécessaires à l'interaction

- Notification (Patron de conception "Observer")
- Prévention des erreurs (L'appel est-il licite?)
- Annulation (Etats précédents cohérents)

#### Séparer les préoccupations

- Noyau fonctionnel indépendant de l'interface
- Noyau fonctionnel offre des moyens d'être observé
- Mécanisme événementiel ⇔ Publish/Subscribe

init(nf)

#### **IHM Noyau fonctionnel**

- on(event, callback)
- emit(event, value)

#### Exemple avec une liste de choses à faire

on(event, callback) emit(event, value)

- ???

- Noyau fonctionnel ?
- IHM?

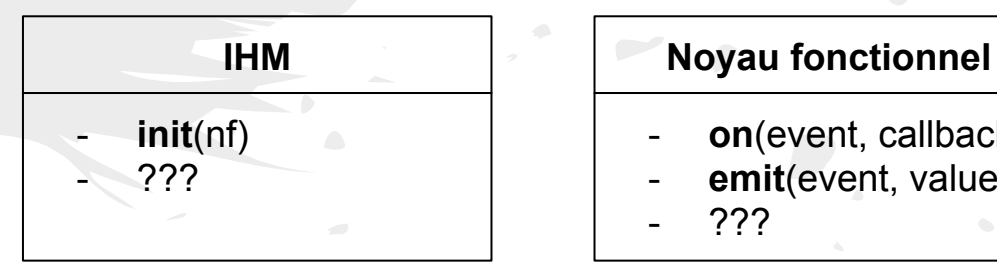

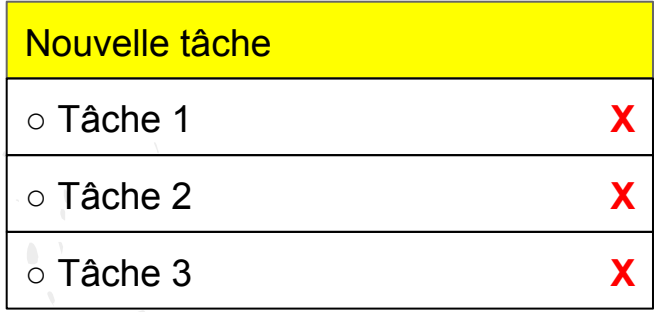

## Exemple avec une liste de choses à faire (voir le site [http://todomvc.com\)](http://todomvc.com)

IHM Noyau Fonctionnel (NF)

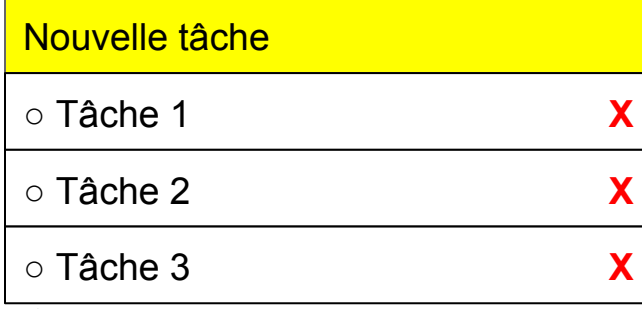

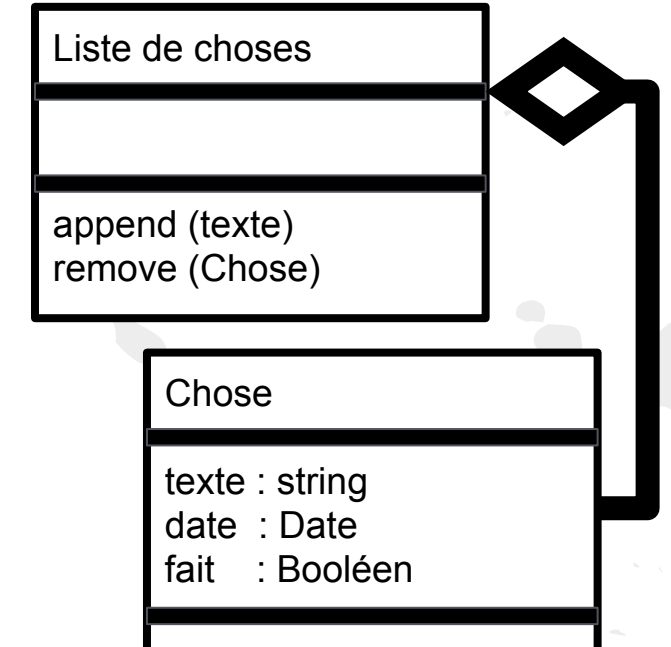

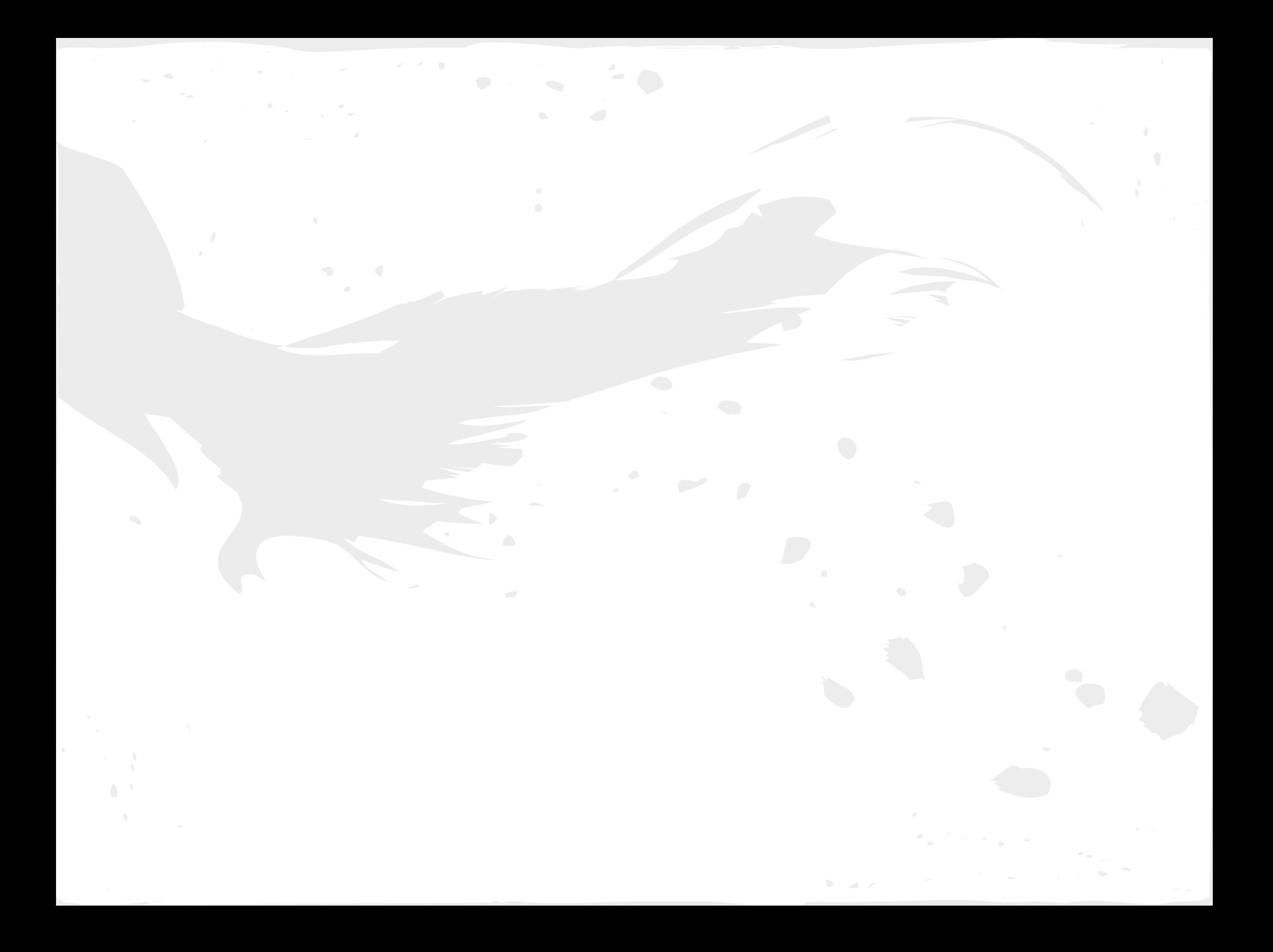

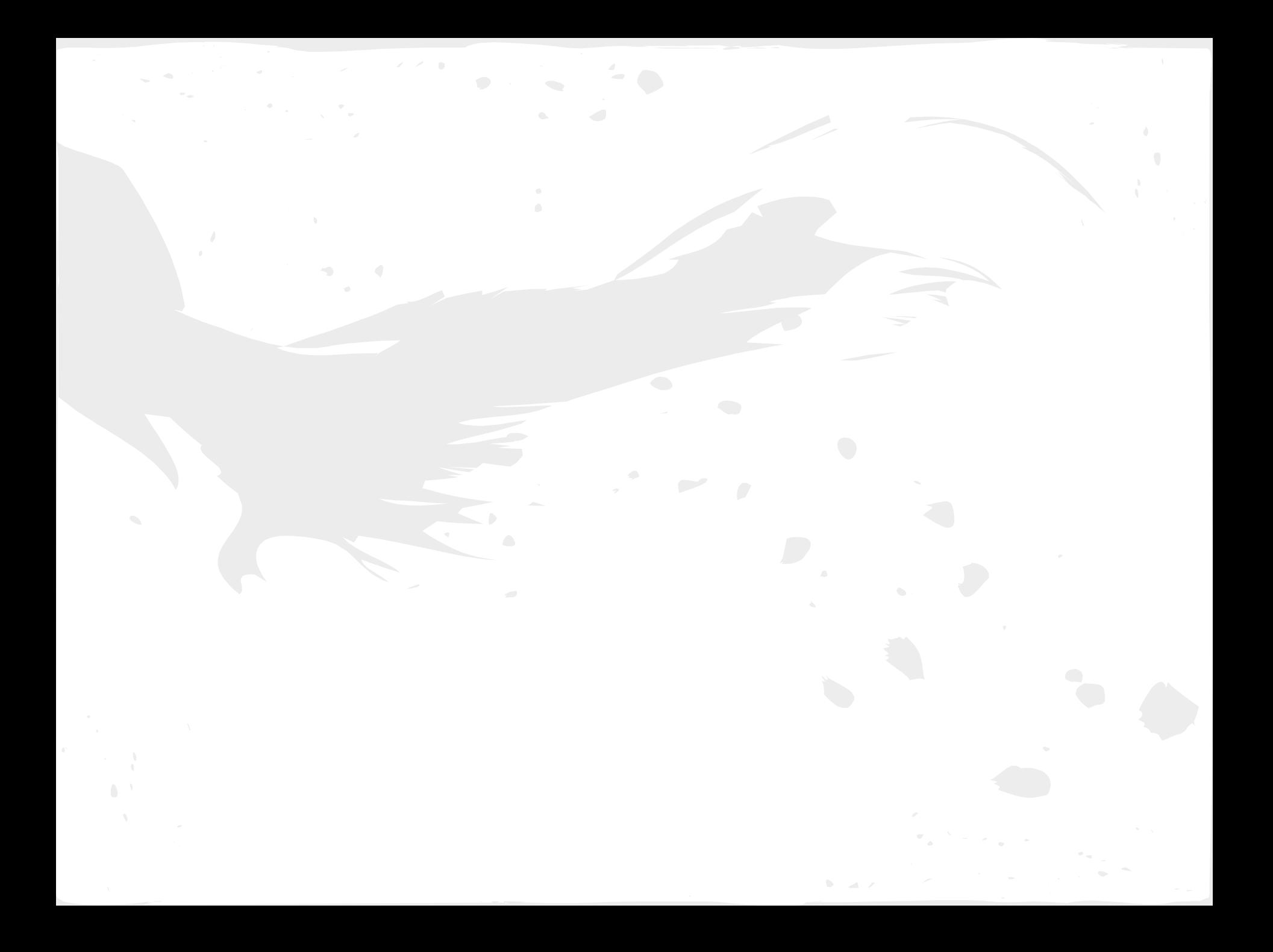

## Architecture logicielle : MVC

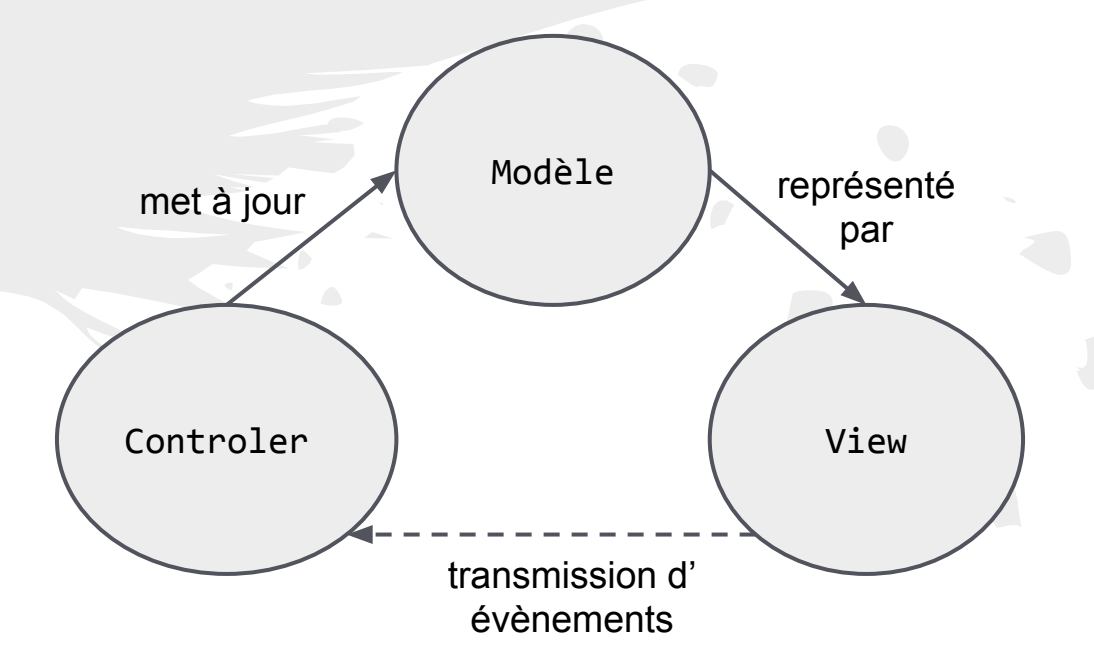

 $\mathbf{b} = -\mathbf{a} \cdot \mathbf{v}$ 

## Architecture logicielle : MVC

#### Exemple de la liste de choses à faire

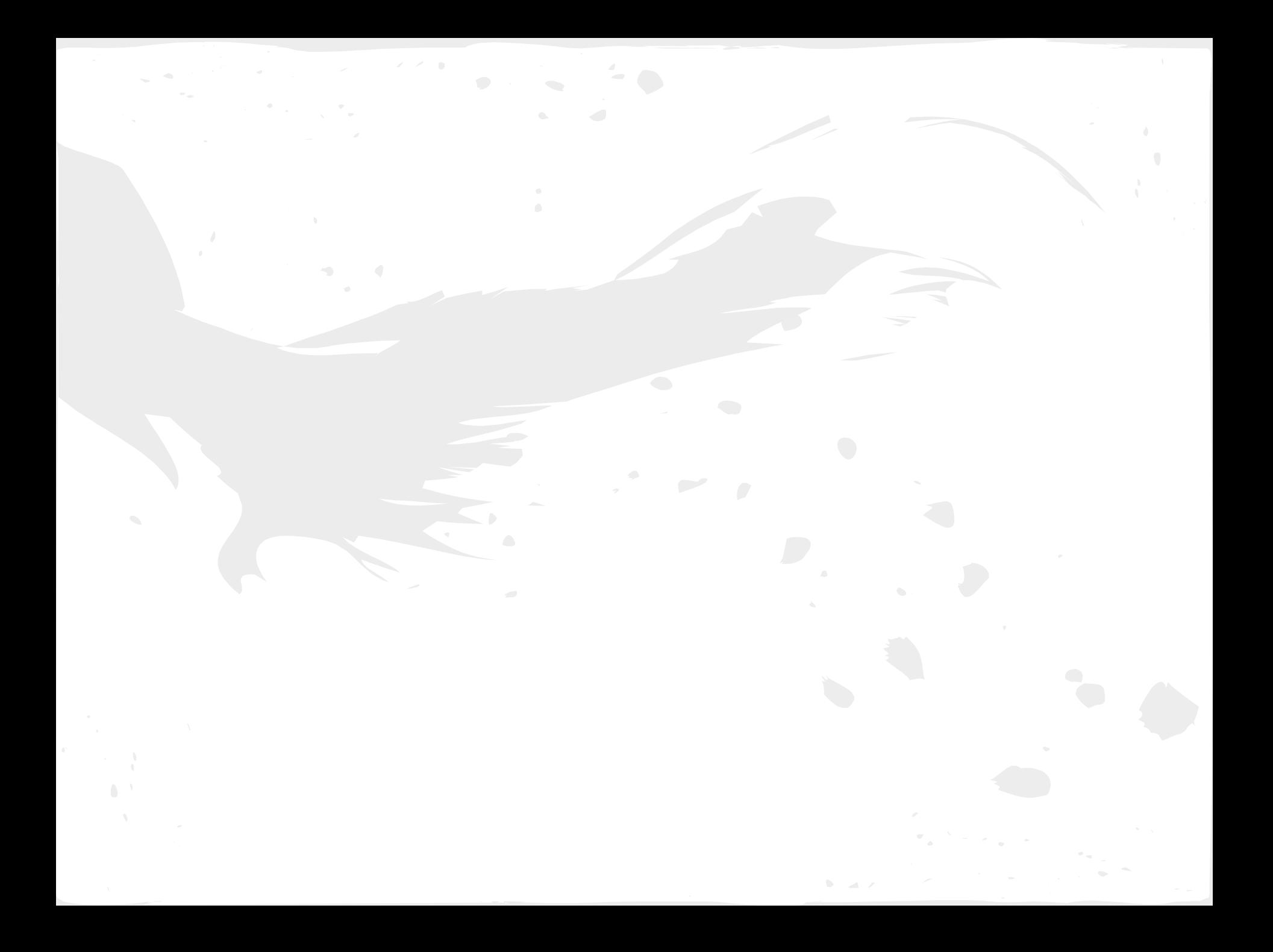

## Architecture logicielle : MVC

#### Critique de MVC pour les clients web

## Architecture logicielle : MVP/PAC

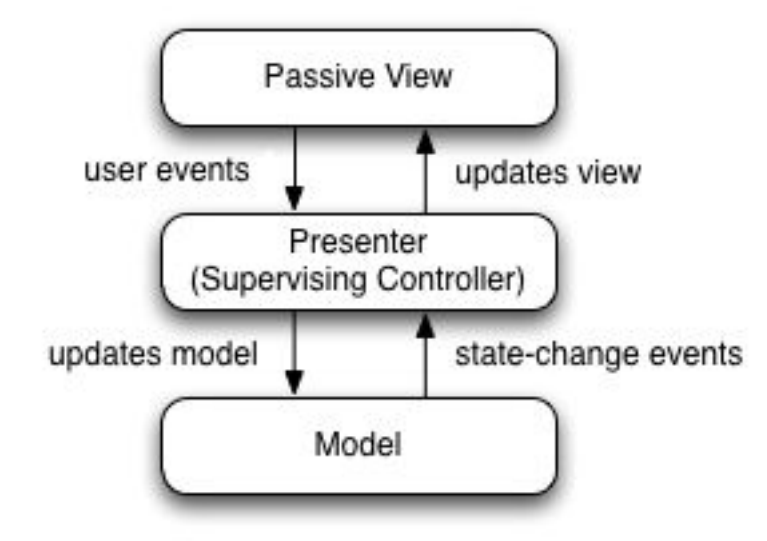

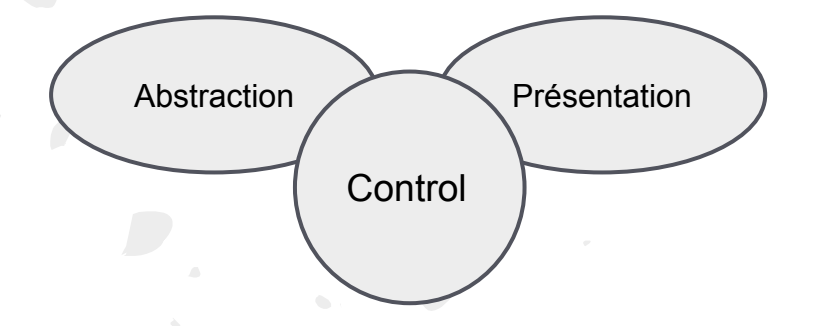

 $\mathbf{b} = -\mathbf{a} \cdot \mathbf{v}$  .

## Architecture logicielle : MVP/PAC

Exemple de la liste de choses à faire

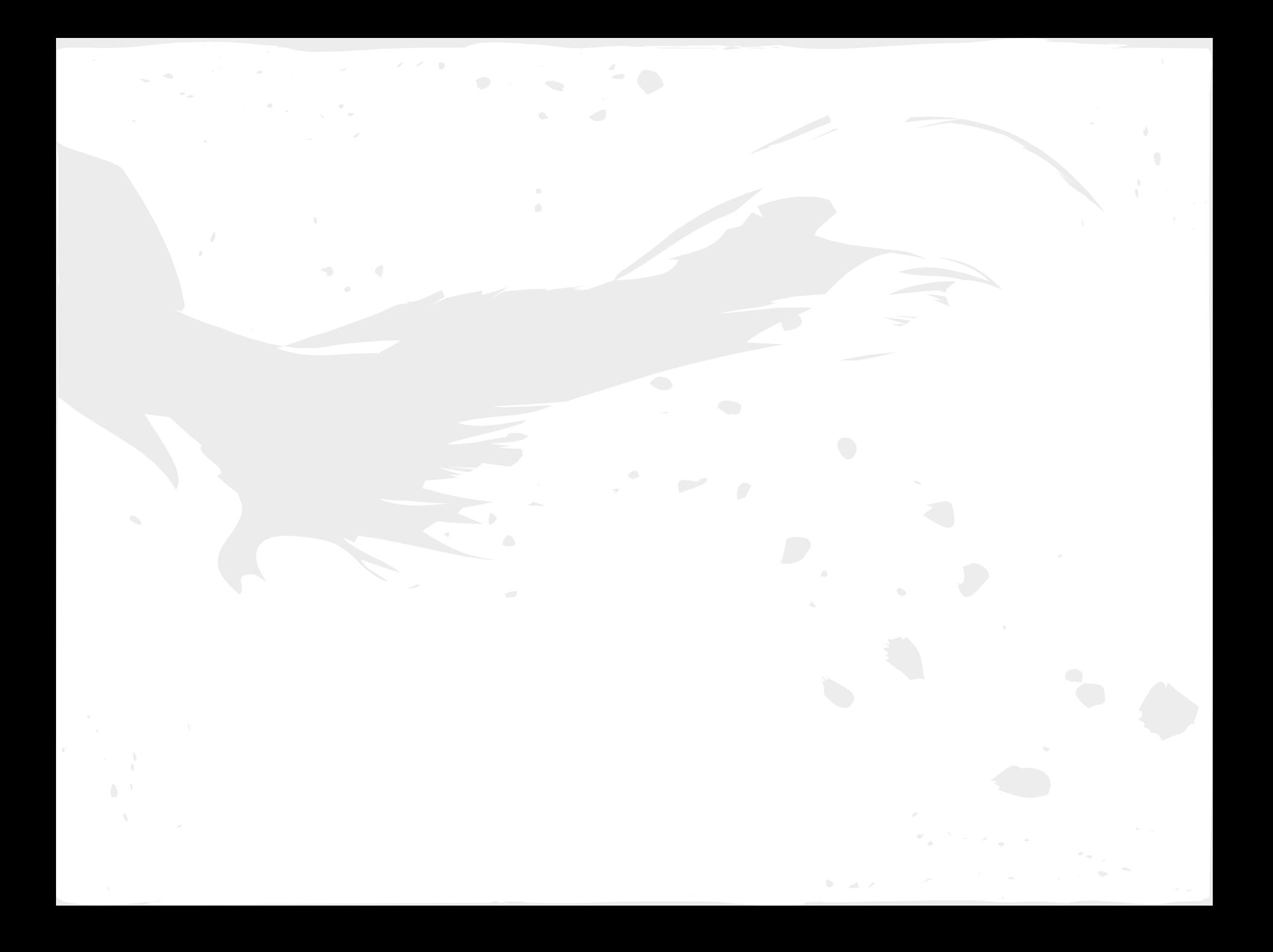

## Architecture logicielle : MVP/PAC

#### Critique de MVP/PAC pour les clients web

## Architecture logicielle : MVVM

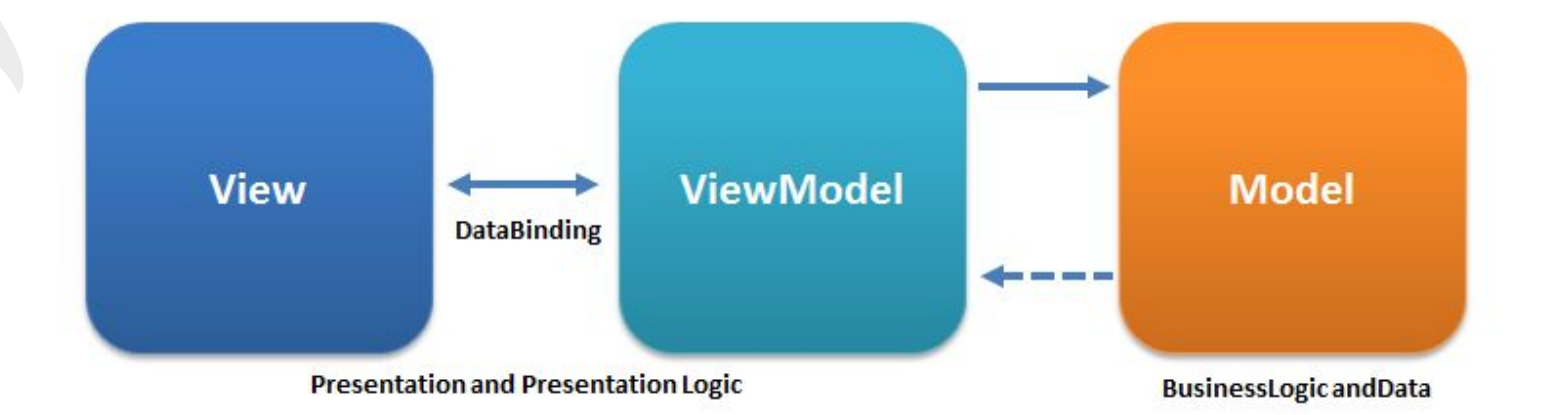

 $\mathbf{b} = -\mathbf{a} \cdot \mathbf{z}$ 

## Architecture logicielle : MVVM

Critique de MVP/PAC pour les clients web

## Etude de cas Angular 2

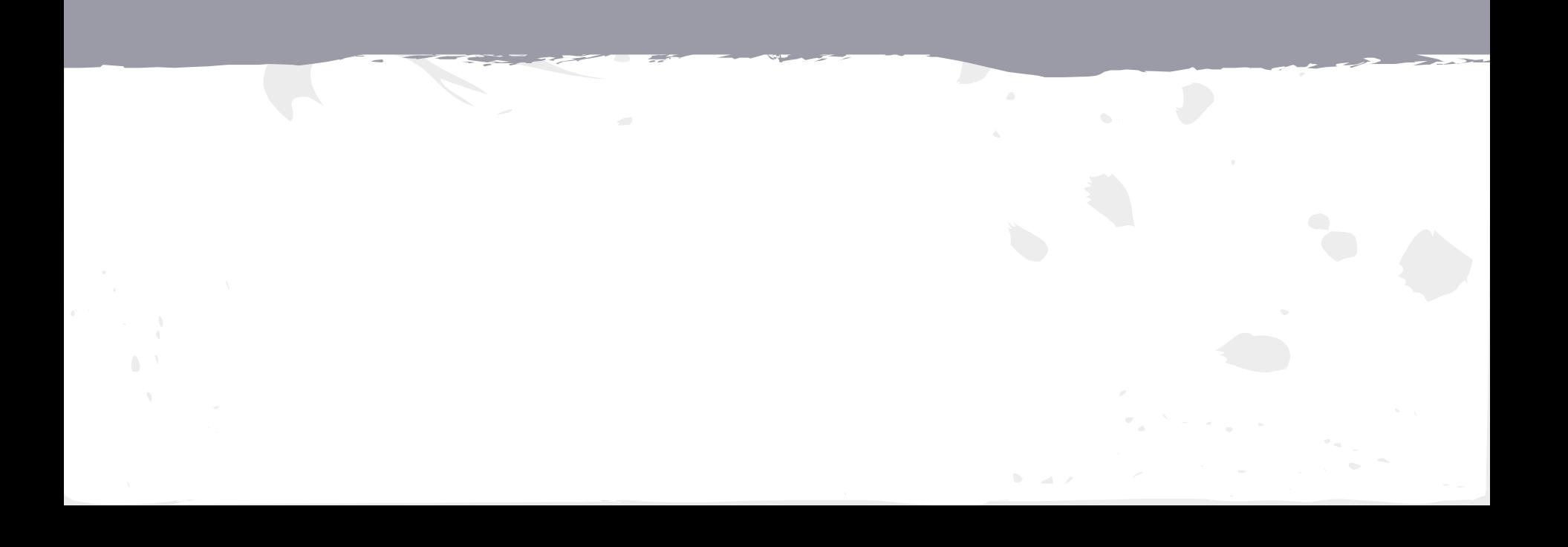

## Etude de cas : Angular2

#### **Contexte**

- Qui a développé cette technologie, quand ?
- Buts de la technologie, problèmes adressés ?
- Qui utilise cette technologie, communauté? Projets phares ?

#### **Framework**

- Architecture, langages
- Les concepts
- Exemples illustrant la technologie

#### Positionnement

- Positionnement vis à vis des autres technologies
- Avis personnel
- Pourquoi est ce intéressant ?
- **Démonstration**

## Angular 2 : Le contexte

AngularJS (v1) développé chez Google en 2009

- Projet annexe à l'origine (20% temps libre)
	- Pour les designers web (pas vraiment les devs)
	- Interagir facilement avec le back et front-end
- Projet Google Feedback (dev en GWT)
	- 6 mois de développements
	- 17.000 lignes de codes
	- Difficile à tester, à faire évoluer
- Un des développeur fait un pari
	- Google Feedback en 2 semaines avec Angular
	- Pari perdu : 3 semaines.  $17.000 \Rightarrow 1500$  lignes
	- Plus clair, testable, plus facile à faire évoluer
	- Utilisation en interne puis en externe

## Angular 2 : Le contexte

#### AngularJS (v1)

- Philosophie : Que serait HTML si il avait été conçu pour décrire des applications ?
- Cible les Single Page Application
- [Double way data binding](http://jsfiddle.net/anandmanisankar/L6nofag6/), testabilité, injection de dépendances, ...
- Communauté très importante pour AngularJS
	- Cf [google trends](https://www.google.fr/trends/explore?q=angular%202,angularJS,ReactJS,backbonejs)
	- Cf [github](https://github.com/search?utf8=%E2%9C%93&q=angular&type=Repositories&ref=searchresults)
- Nombreux projets réalisés
	- [https://www.madewithangular.com/](https://www.madewithangular.com/#/)

## Angular 2 : Le contexte

Angular 2 développé PAR Google

- Annoncé ~2015
- Problèmes de performances, passage à l'échelle
- EcmaScript -> TypeScript
- Standard des web components
- Angular 2.0.0 produit ~15/09/2016

## Angular 2 : les concepts

- Mega framework (tout en un)
- On reste centré sur le HTML
- Augmentation du HTML avec des directives:
	- Attributs
	- **Balises**
	- Comportement définit par du code
- Architecture dites MV\* (proche de MVVM)
- Passage à TypeScript
	- Typage fort
	- Annotations

## Angular 2 : les concepts

Modules Components Templates Metadata Data binding **Directives** Services Dependency injection

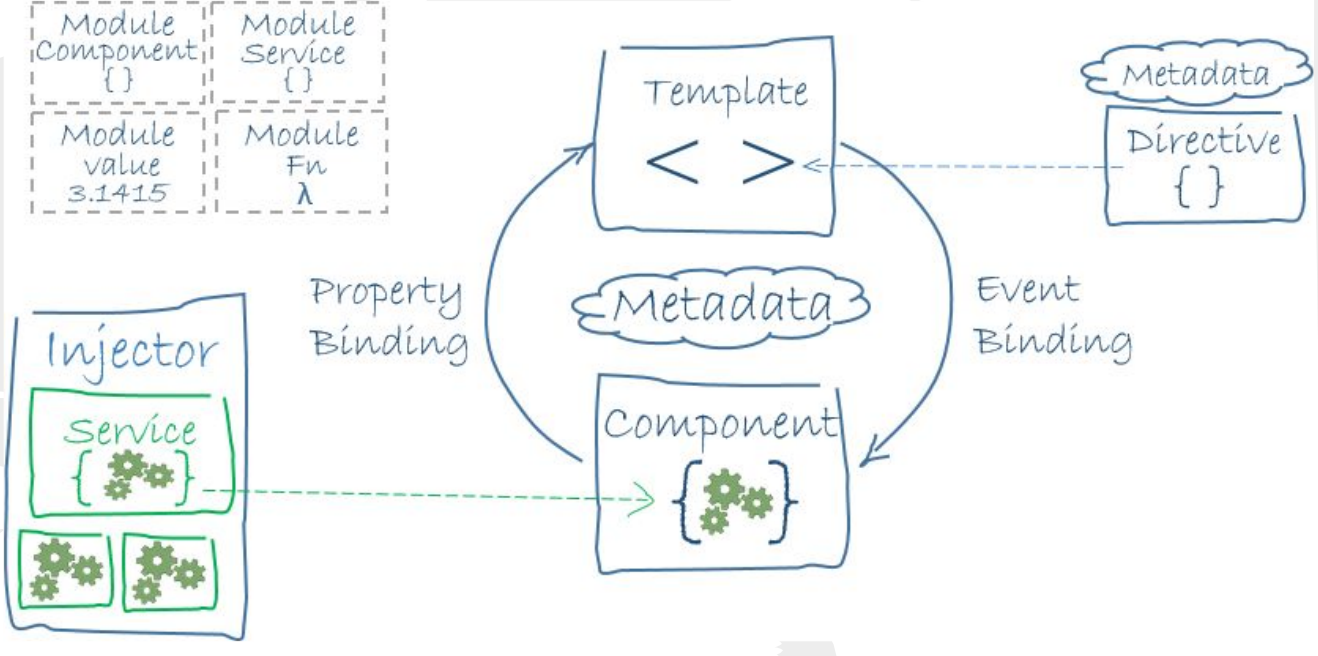

Principes, Archi, langage Concepts centraux dans Angular Exemples illustrant l'utilisation de cette techno de façon pertinente

Mega framework (tout en un) Redéfinition de balises ou d'attributs qui seront interprétés

### Module

#### Angular 2 : Concepts Component

Modules

- Aggrège des composants, des directives et des services
- Différent des modules ES
- Import d'autres modules
- Export de déclarations de composants et directives
- Ensemble de services qui seront utilisés pour le module

#### **Components**

- Définition d'une nouvelle balise HTML
- Associé à une classe typescript
- Peut prendre des propriétés/attributs
- Input (property binding)
- Output (event binding)

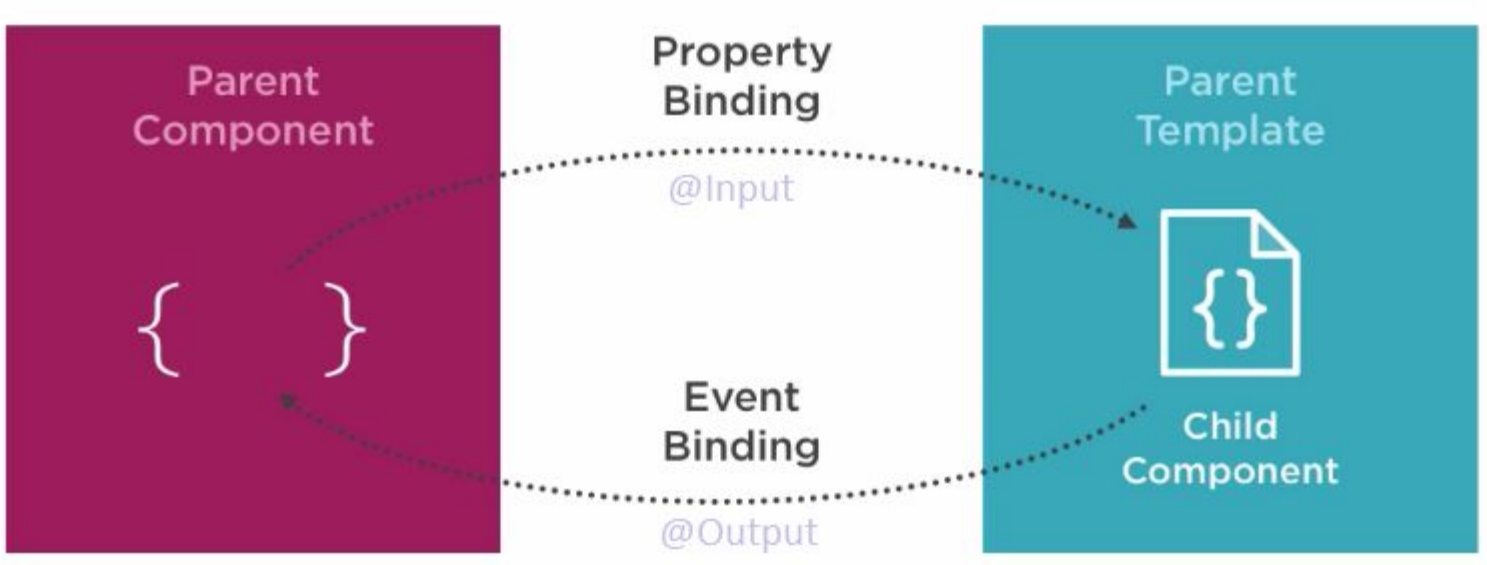

Template

- Associé à un composant
- **Indique** 
	- Comment représenter l'état du composant
	- Utilise les templates des composants liés

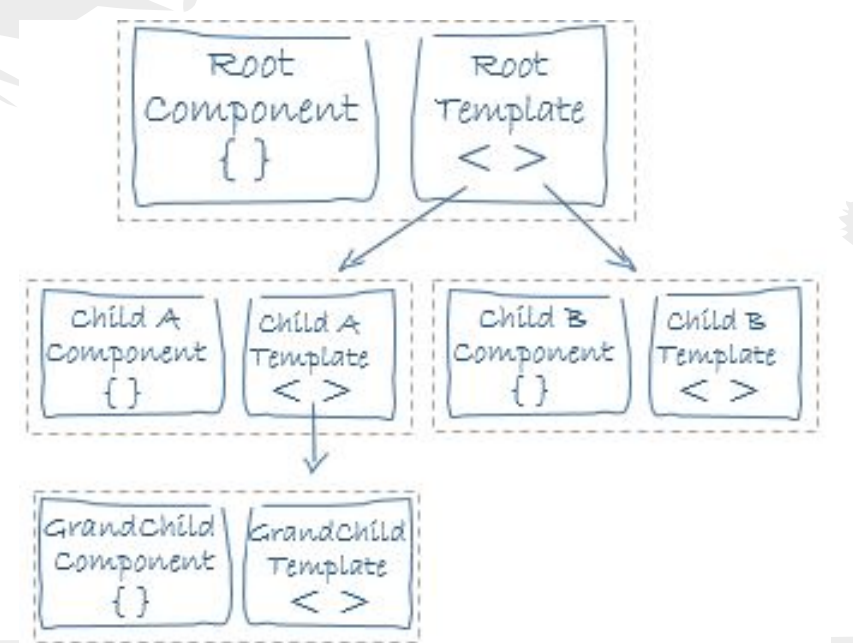

MetaData

- Associe des données à une classe
- Meilleur structuration du code
- Utilisation des annotations TypeScript
- Exemple pour un composant :
	- Son template
	- Les services utilisés
	- Le nom de la balise HTML

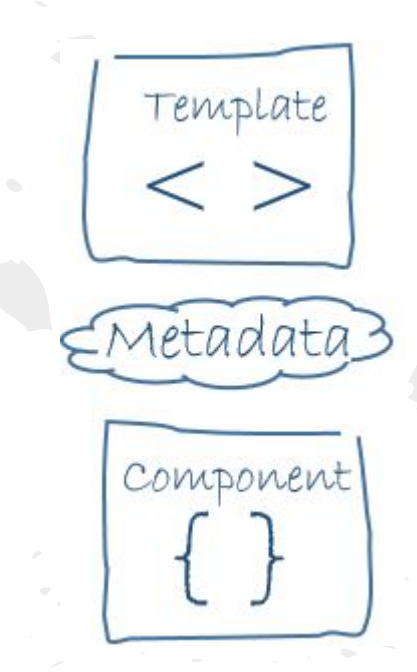

#### Data binding  $HTML <->TS$

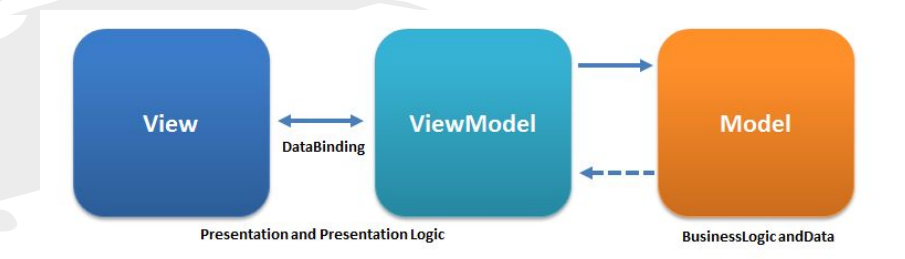

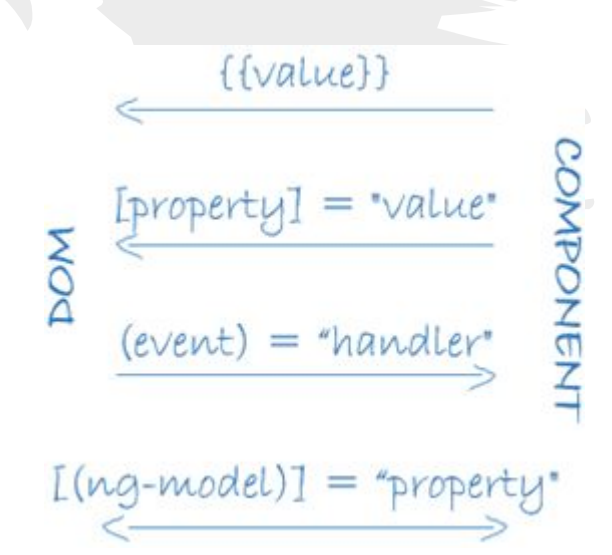

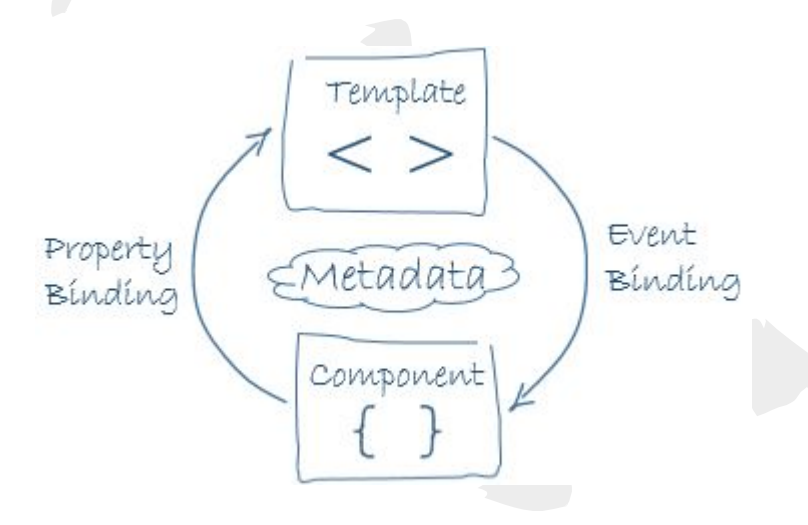

 $\mathbf{b} = -\mathbf{a} \cdot \mathbf{v}$ 

#### Data binding

- $HTML <->TS$
- Lien entre composants

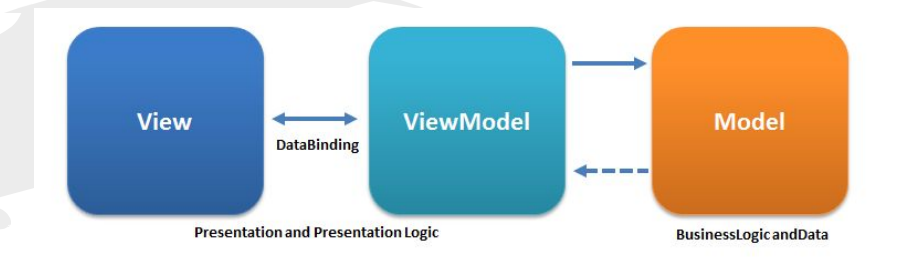

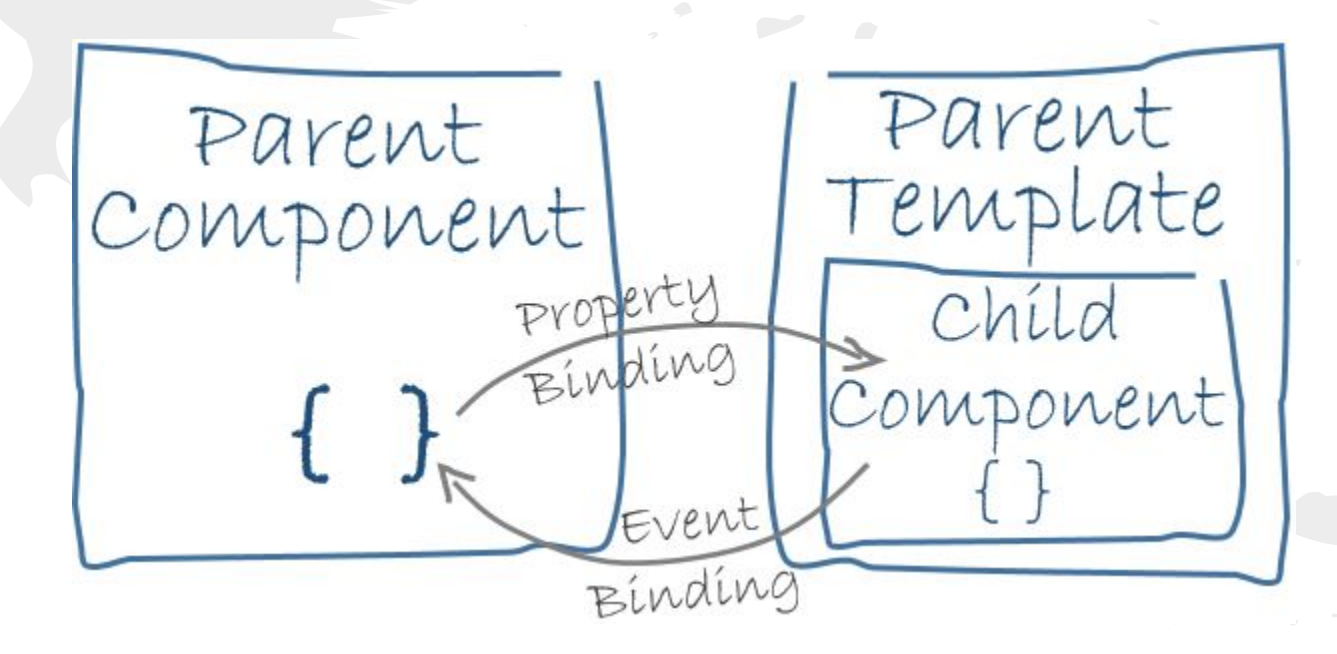

**Directives** 

- Associée à une classe
- Indique à Angular comment interpréter les template
- Un composant est une directive avec template
- Deux autre types de directives
	- Structurelle (ex: \*ngFor, \*ngIf) <li \*ngFor="let c of choses">...</li>
	- Attribut
		- <input ([ngModel])="nom">

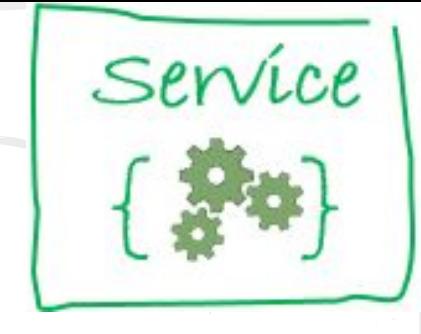

#### **Services**

- Tout ce dont votre application peut avoir besoin Un nombre (ex PI), une classe, une fonction, … S'identifier, bus à message, …
- Permet de bien séparer l'accès au noyau du rendu
- Service : Accès au noyau fonctionnel
- Composant : utilise les services

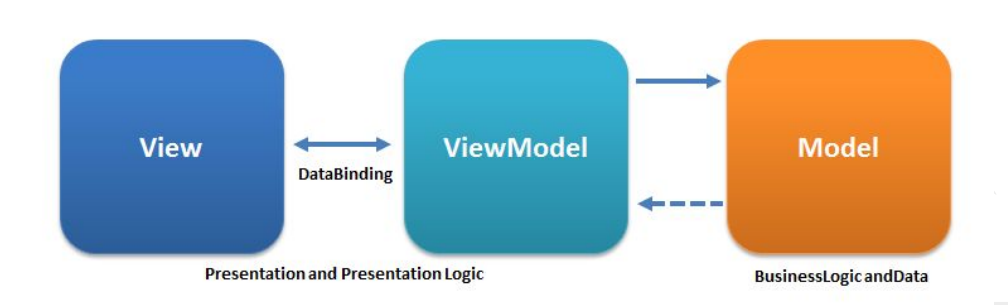

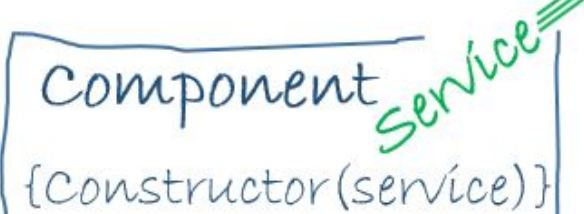

# Angular 2 : Concepts Component Gentle

Dependency injection

- Permet de fournir les services aux classes
- Angular détermine les services à injecter à l'aide de la signature du constructeur de la classe: ex: constructor(listeNF: ServiceListe) {...}
- Les services à injecter sont référencés dans le module
- Angular fourni de très nombreux services de bases : HTTP, validation de formulaire, animation, tests, ...

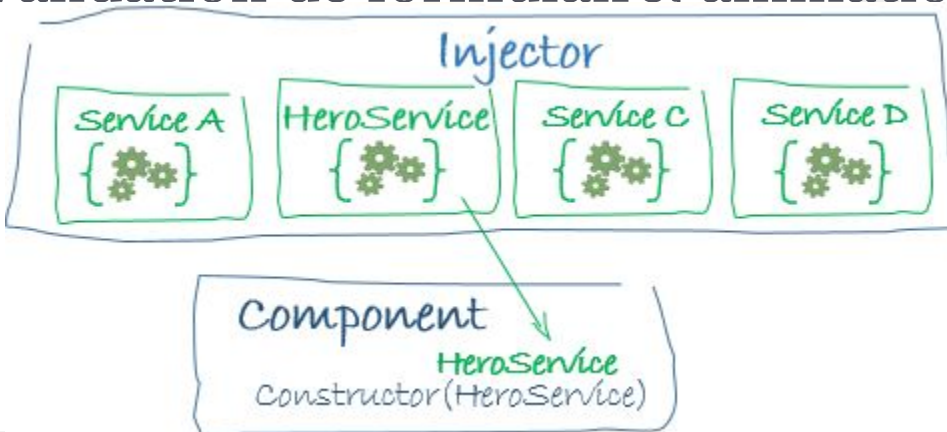

## Liste de choses à faire

#### Démonstration:

- git clone https://github.com/AlexDmr/MIAGE-TodoList.git
- **Bases**
- **Tests**

## Angular 2 : Positionnement

Vis à vis des autres framework :

● à vous de le dire dans vos projets

#### Avis personnel :

- On a tout sous la main (aspect mega framework)
- **Typescript**
- Se justifie pour des projet gros ou moyen
- Encore (très) jeune mais un grand intérêt
- Communauté !
- Support (c'est google)

## Projet Choix du sujet Formation des groupes

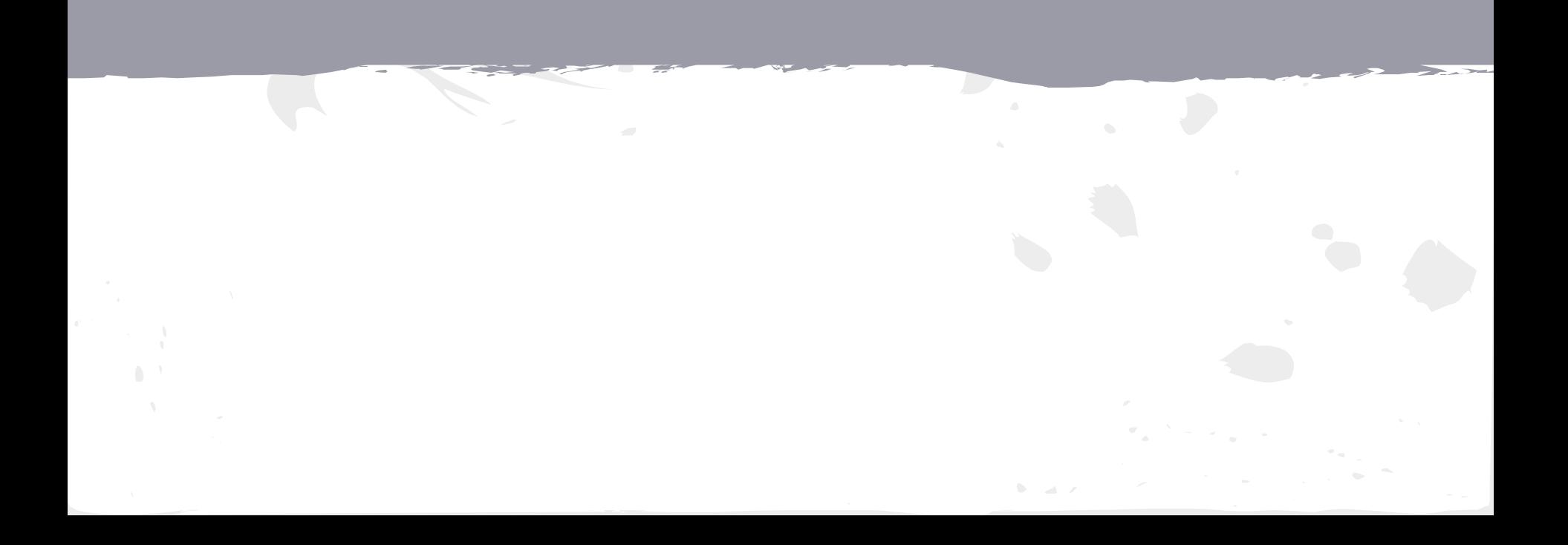

## Au programme cette année

- Aujourd'hui : Angular 2 + Choix des sujet de projet
- 29/09 : Projet
- 03/10 : Cours design et maquettage
- $\bullet$  06/10 : Projet
- 03/11 : Premier exposés (30 mns / groupe)
- $\frac{1}{2}$  07/11 : Projet
- 05/12 : Projet
- 09/01 et 12/01 : Second exposés
- 12/01 : Examen individuel (Questions sur les cours et les exposés)

## Sujets possibles du [projet](https://docs.google.com/document/d/1aDXNSBqKiJT27-RhLMD449c2nZV9PLnur6PHQ7sgZTQ/edit?usp=sharing)

- **ReactJS**
- Meteor
- Polymer / web components
- **EmberJS**
- MarionetteJS
- Aurelia
- KnockoutJS
- Progressive web app
- IONIC / IONIC2 / Phonegap
- **NativeScript**
- … Toute autre technologie pour réaliser des IHM QT, GWT, Android, IOS

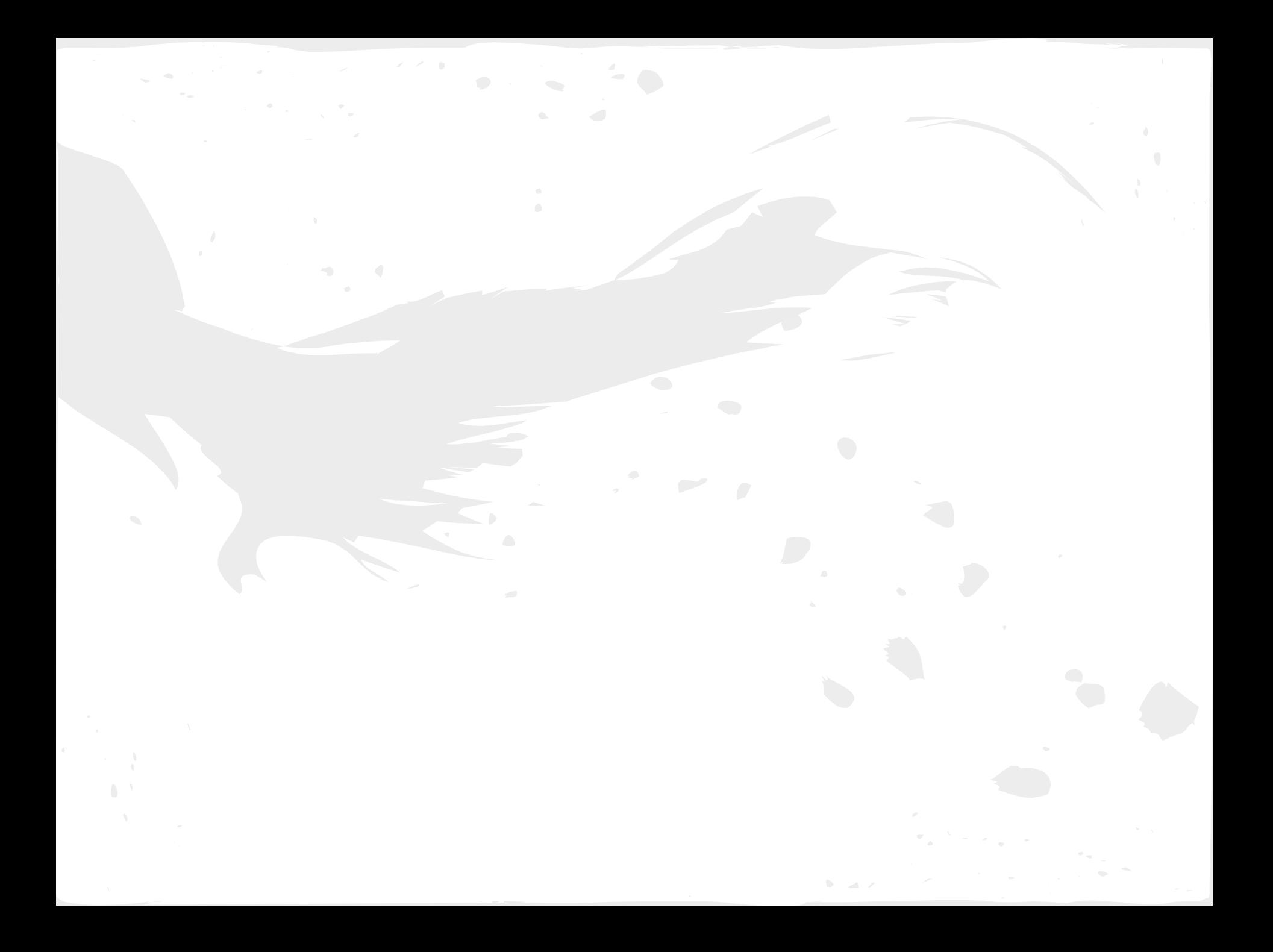

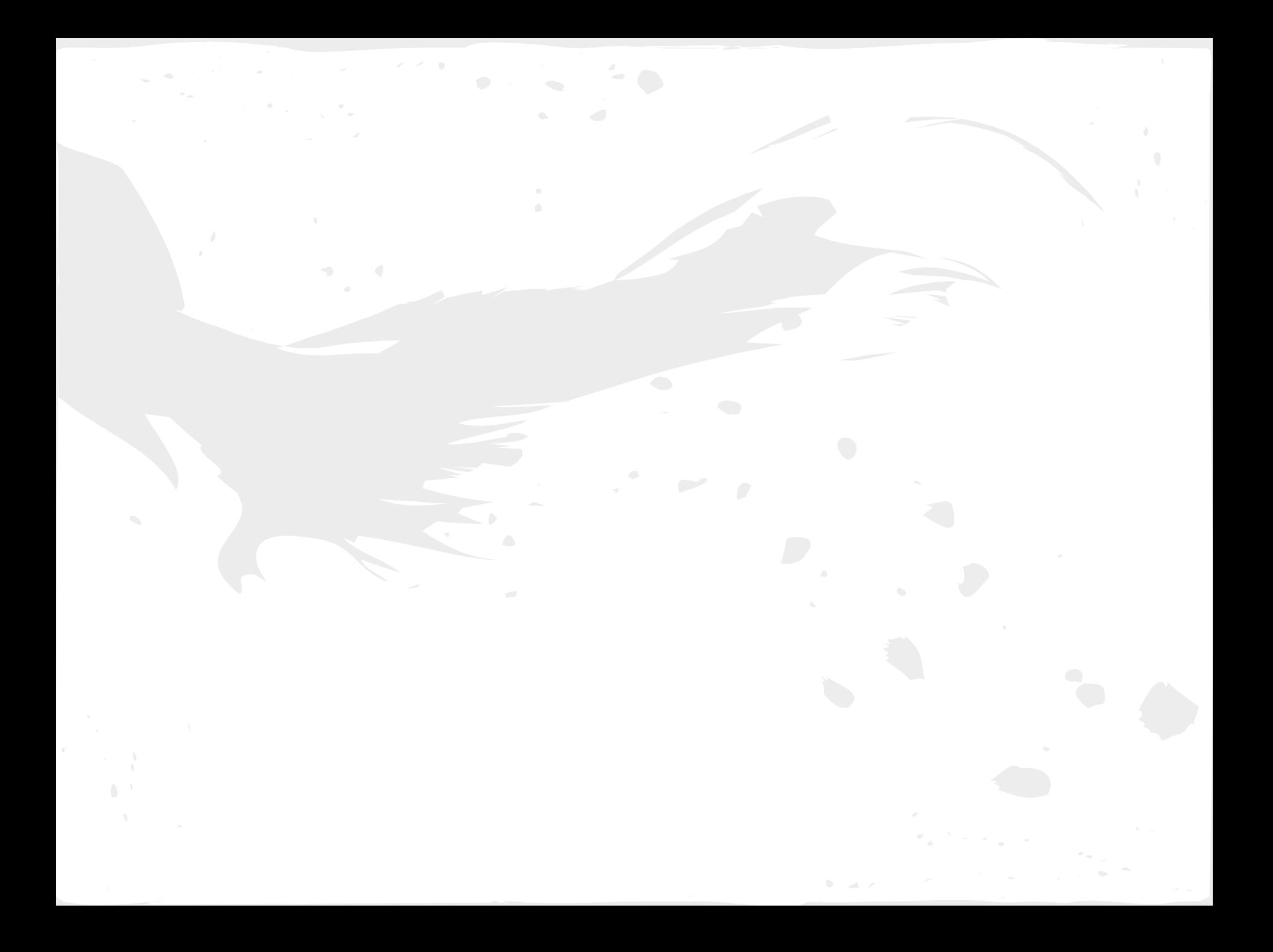

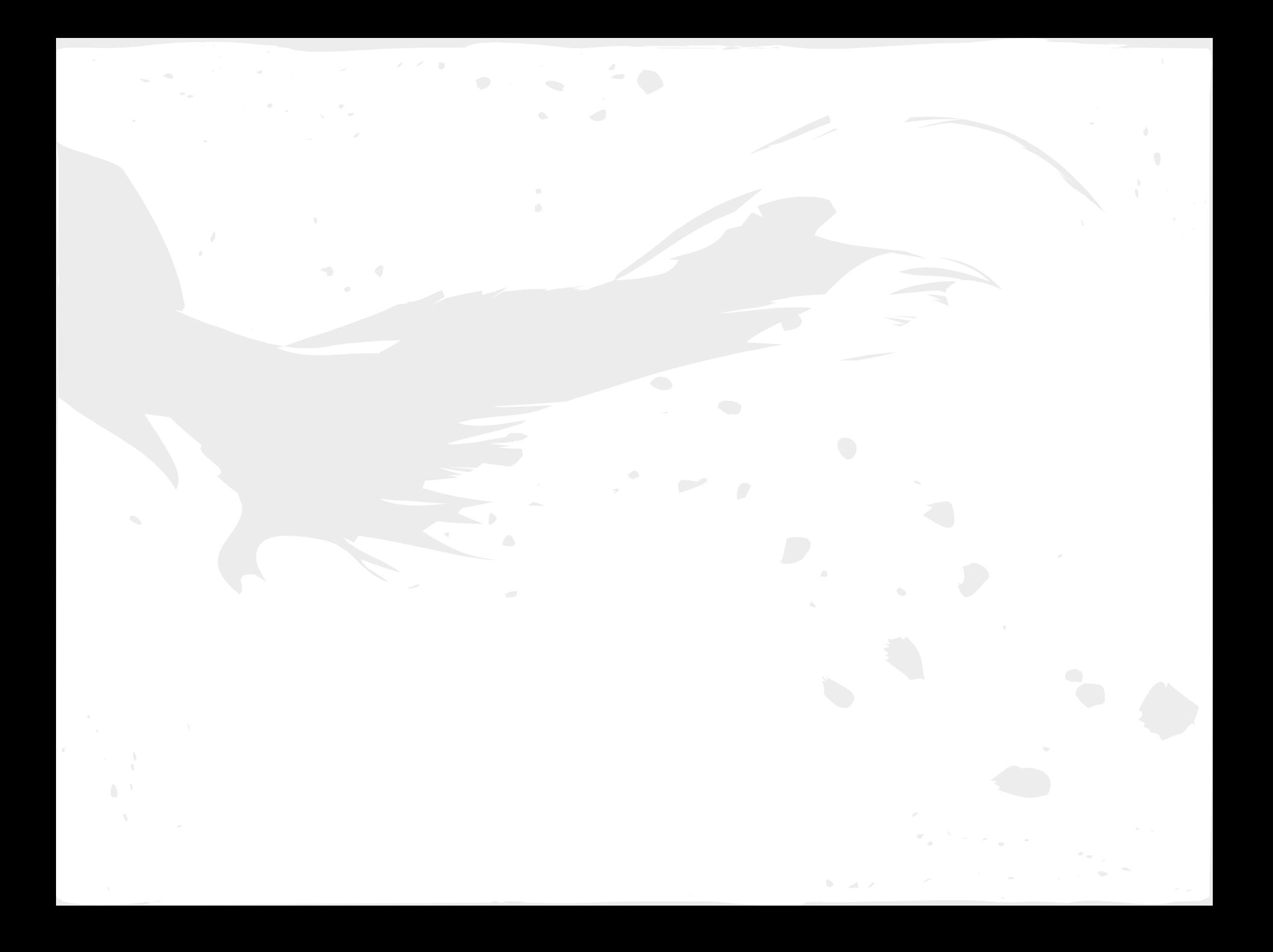

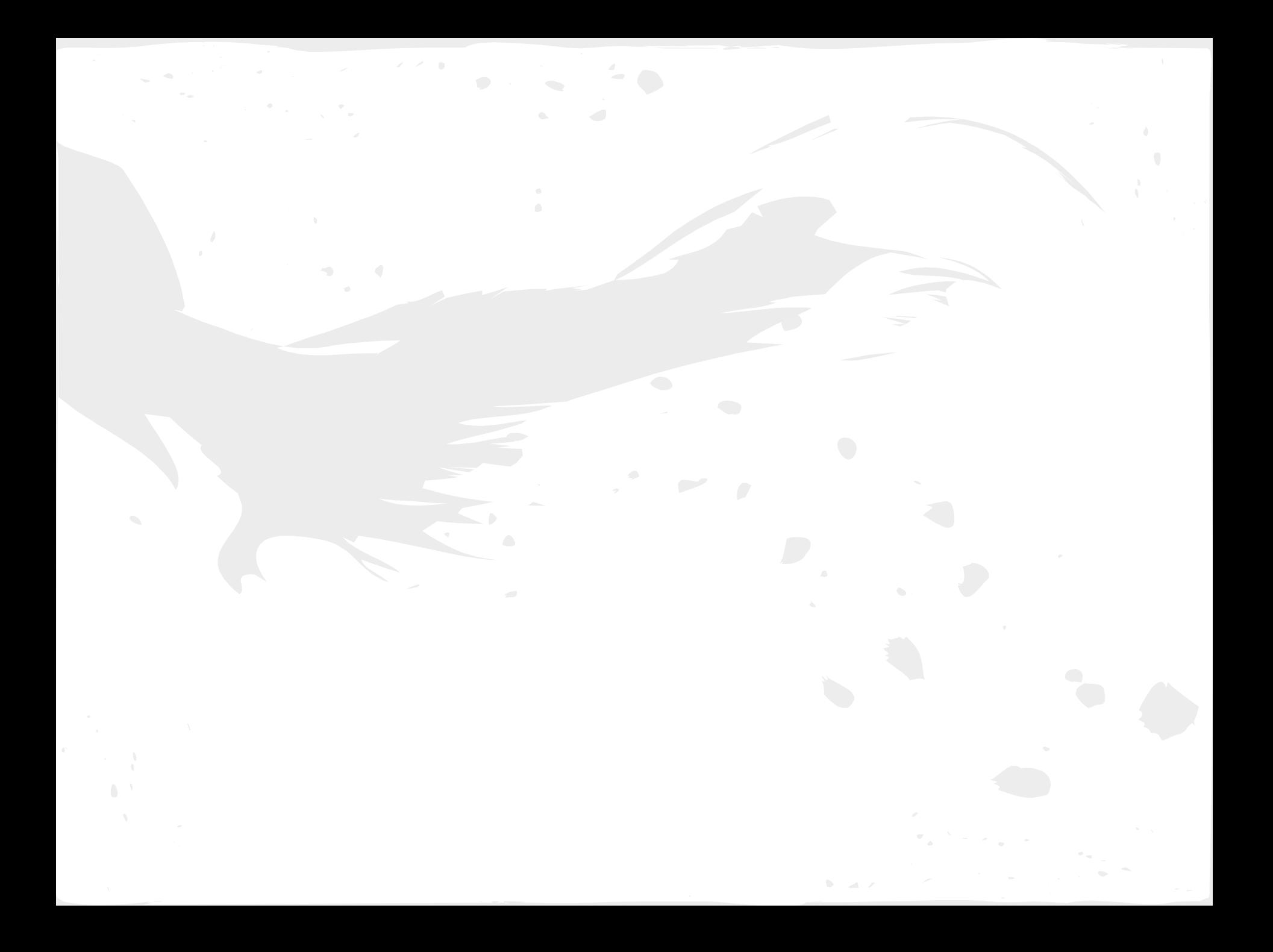